令和6年3月発刊

専門研修 主任研修 主任更新

専門研修<br>門研修<br>Ⅱ<br>四修<br>Ⅱ

北海道/九州

介護支援専門員資質向上事業ガイドライン(令和5年4月版)準拠

## **4訂/介護支援専門員研修テキスト**

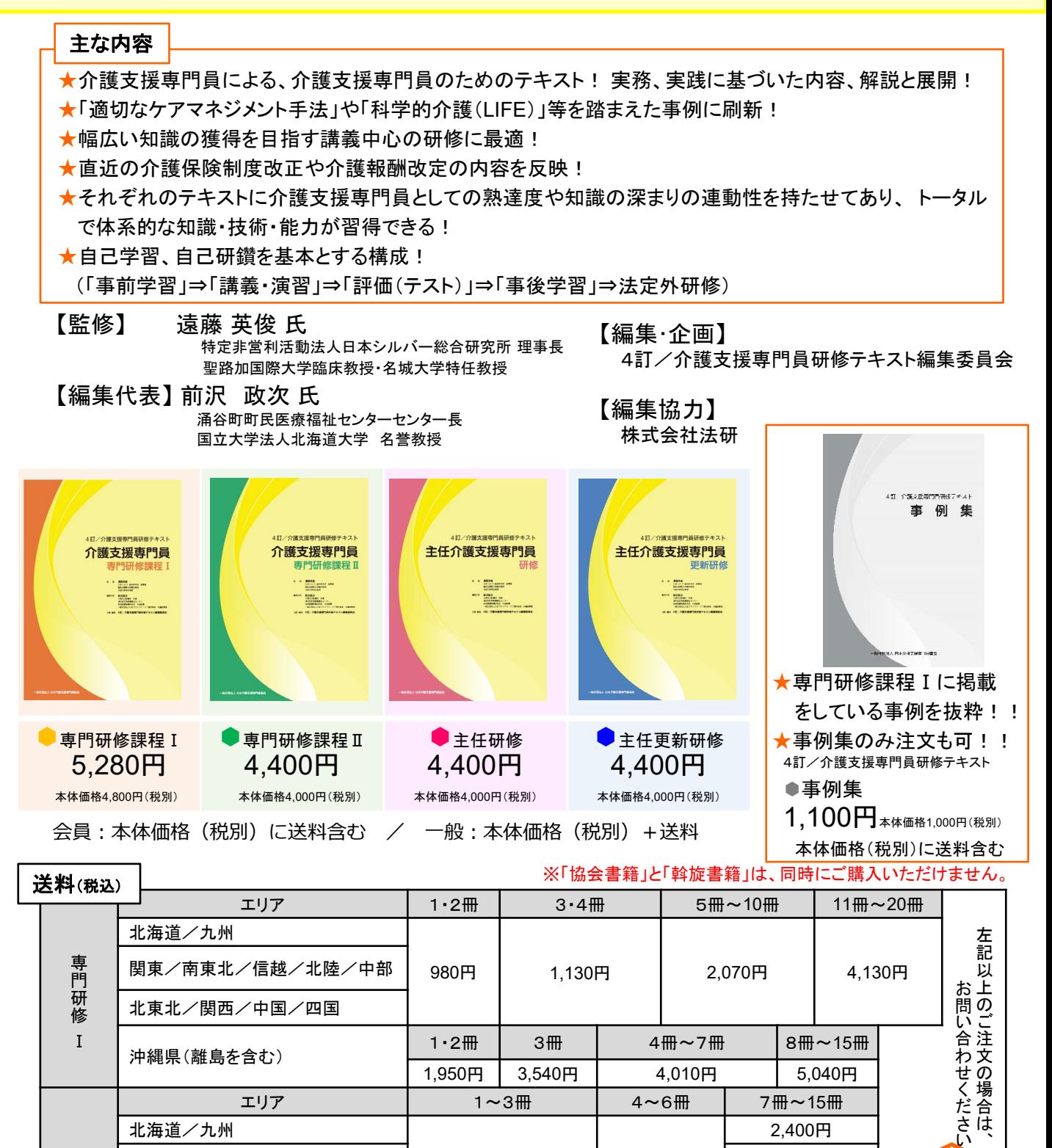

エリア 1~3冊 4~6冊 7冊~15冊

3,540円

980円 | 1.130円

|関東/南東北/信越/北陸/中部 | 980円 | 1.130円 | 2,070円

北東北/関西/中国/四国 2,290円

沖縄県(離島を含む) 1・2冊 3冊 4冊~7冊 8冊~15<sup>冊</sup>

「**Web**注文」 「代引き払い」 のみ 「注文方法」は 「次ページ」 参照⇒

2,400円

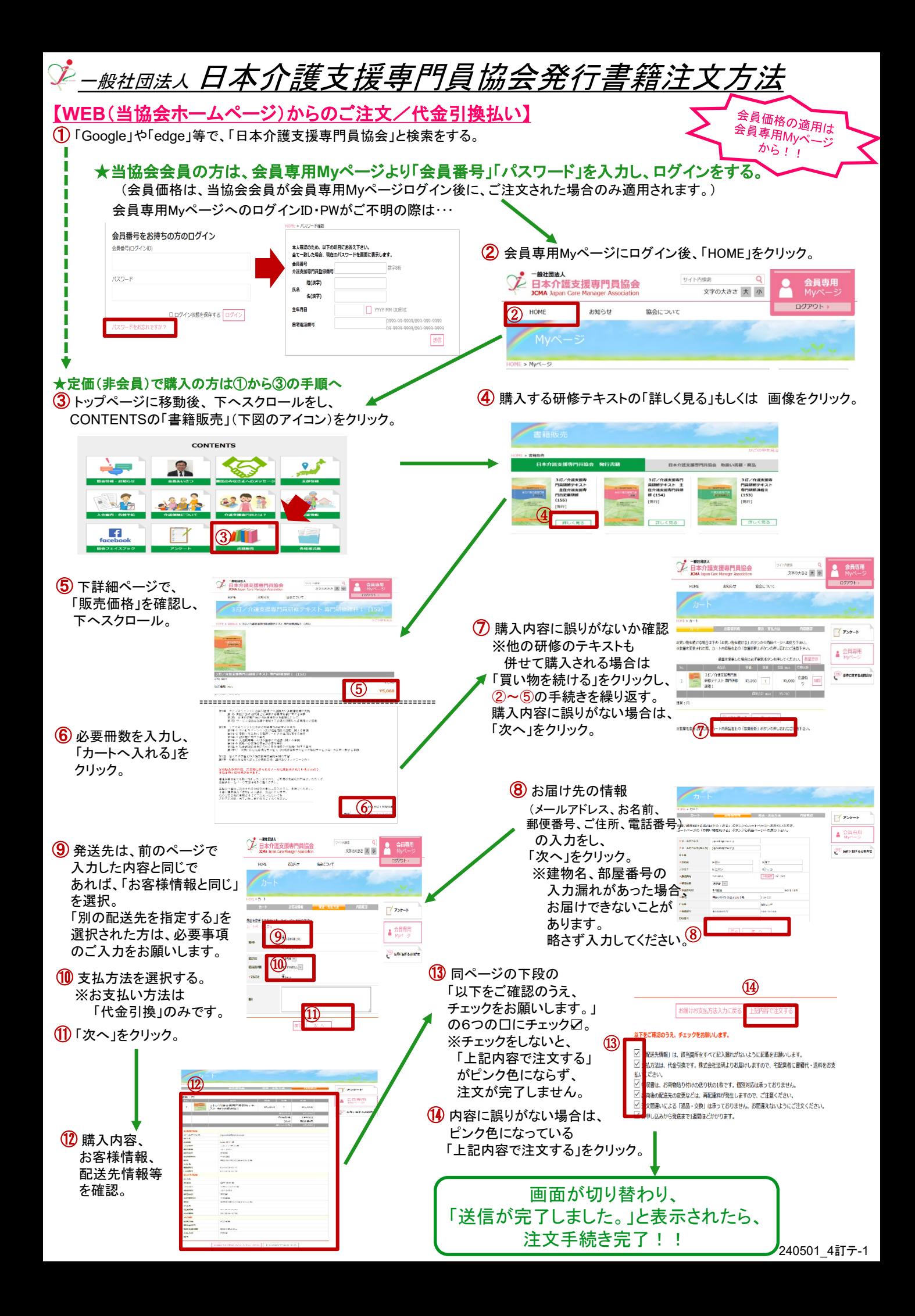